Candle Center - Infinite Precalculus

Name

# **Polar Coordinates**

## Plot the point with the given polar coordinates.

1)  $(051,3^{\circ})$ 

 $90^{\circ}$  $120^\circ$  $60^{\circ}$  $150^\circ$  $30^\circ$  $180^{\circ}$  $\alpha$  $\overline{2}$  $\overline{4}$ ∔  $\mathbf{3}$  $330^\circ$  $210^{\circ}$  $240^\circ$  $300^\circ$  $270^\circ$ 

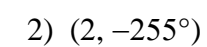

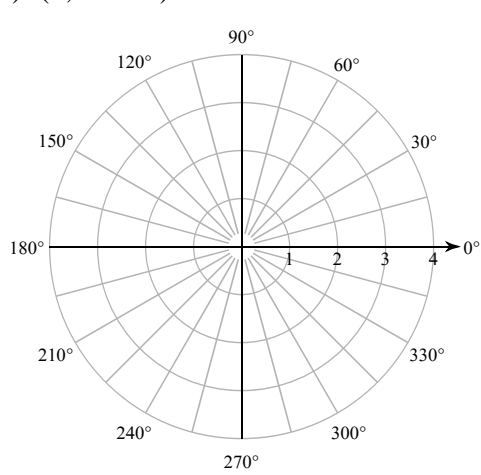

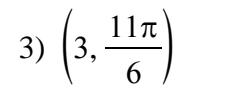

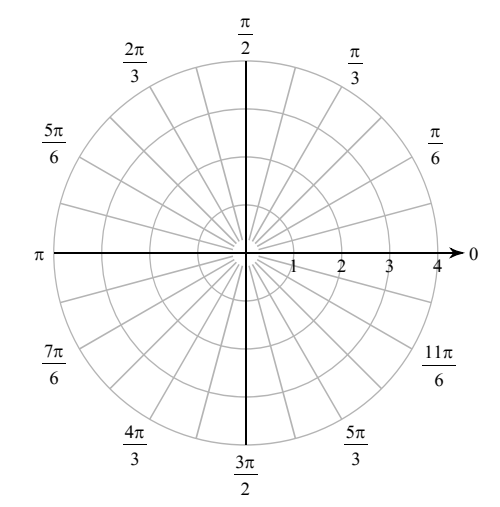

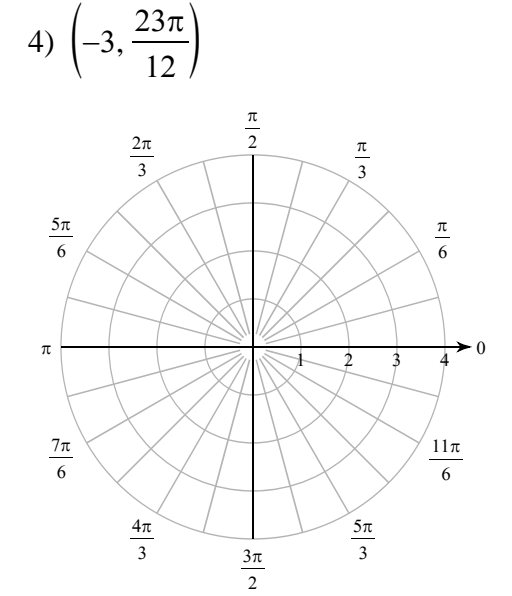

**Find all pairs of polar coordinates that describe the same point as the provided polar coordinates.**

5) (4, 90°) <br>6)  $\left(2, \frac{11\pi}{12}\right)$  $\overline{12}$ 

**Convert each pair of polar coordinates to rectangular coordinates.**

$$
7) \left(2, \frac{3\pi}{2}\right) \hspace{3.1em} 8) \left(1, \frac{5\pi}{6}\right)
$$

Convert each pair of rectangular coordinates to polar coordinates where  $r > 0$  and  $0 \le \theta < 2\pi$ .

9)  $\left(\frac{3\sqrt{3}}{2},\right)$ 3 10)  $(-\sqrt{2}, \sqrt{2})$ 

**Two points are specified using polar coordinates. Find the distance between the points.**

11) 
$$
\left(2, \frac{\pi}{3}\right), \left(2, \frac{11\pi}{6}\right)
$$
 12)  $\left(4, \frac{7\pi}{12}\right), \left(2, \frac{\pi}{12}\right)$ 

#### **Critical thinking question:**

13) An air traffic controller's radar display uses polar coordinates. A passing plane is detected at  $285^\circ$ counter-clockwise from north at a distance of 3 miles from the radar. Thirty seconds later the plane is detected at  $225^\circ$  and 2 miles. Estimate the plane's speed in miles per hour.

Candle Center - Infinite Precalculus

Name

# **Polar Coordinates**

## Plot the point with the given polar coordinates.

1)  $(051,3^{\circ})$ 

 $90^{\circ}$  $120^\circ$  $60^{\circ}$  $150^\circ$  $30^\circ$  $180^{\circ}$  $\alpha$  $\overline{2}$  $\overline{4}$ ∔  $\mathbf{3}$  $330^\circ$  $210^\circ$  $240^\circ$  $300^\circ$  $270^\circ$ 

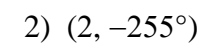

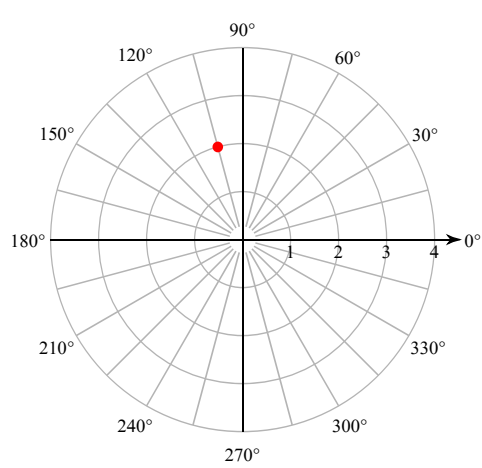

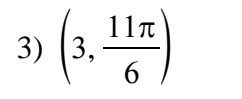

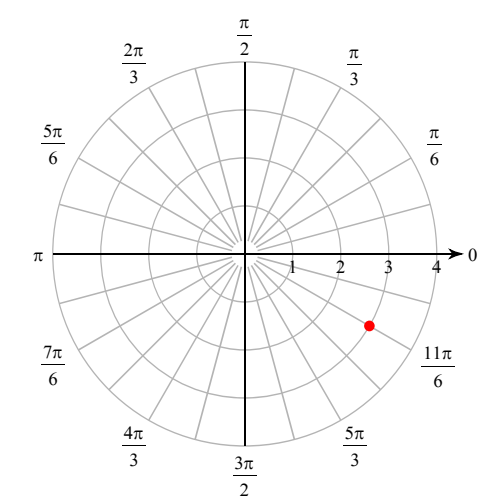

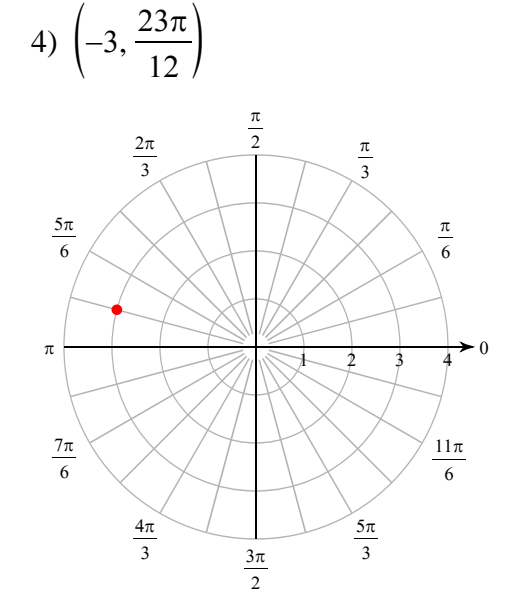

**Find all pairs of polar coordinates that describe the same point as the provided polar coordinates.**

5) (4, 90°)  
\n(4, 90° + 360*n*°) and (-4, 270° + 360*n*°)  
\nwhere *n* is an integer  
\nwhere *n* is an integer  
\n
$$
\left(2, \frac{11\pi}{12} + 2n\pi\right) \text{ and } \left(-2, \frac{11\pi}{12} + (2n+1)\pi\right)
$$
\nwhere *n* is an integer

**Convert each pair of polar coordinates to rectangular coordinates.**

7) 
$$
\left(2, \frac{3\pi}{2}\right)
$$
  
\n(0, -2)  
\n8)  $\left(1, \frac{5\pi}{6}\right)$   
\n $\left(-\frac{\sqrt{3}}{2}, \frac{1}{2}\right)$ 

Convert each pair of rectangular coordinates to polar coordinates where  $r > 0$  and  $0 \le \theta < 2\pi$ .

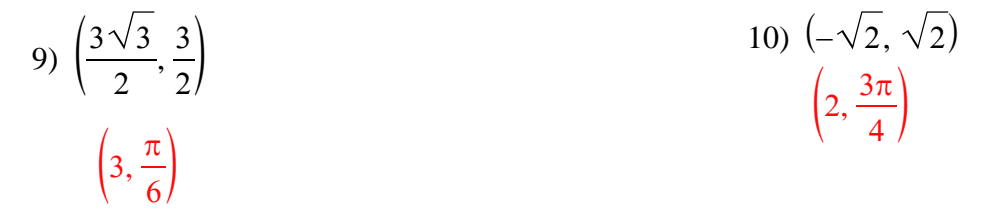

**Two points are specified using polar coordinates. Find the distance between the points.**

11) 
$$
\left(2, \frac{\pi}{3}\right), \left(2, \frac{11\pi}{6}\right)
$$
  
2 $\sqrt{2} \approx 2.828$   
2 $\sqrt{5} \approx 4.472$ 

#### **Critical thinking question:**

13) An air traffic controller's radar display uses polar coordinates. A passing plane is detected at  $285^\circ$ counter-clockwise from north at a distance of 3 miles from the radar. Thirty seconds later the plane is detected at  $225^{\circ}$  and 2 miles. Estimate the plane's speed in miles per hour.

Assuming a straight path, no acceleration, no change in altitude, and no curviture of the earth.  $120\sqrt{7} \approx 317.49$ mph